## Package 'daterangepicker'

March 20, 2020

Type Package Title Create a Shiny Date-Range Input Version 0.1.0 Maintainer Sebastian Gatscha <sebastian\_gatscha@gmx.at> Description A Shiny Input for date-ranges, which pops up two calendars for selecting dates, times, or predefined ranges like ``Last 30 Days''. It wraps the JavaScript library 'daterangepicker' which is available at <https://www.daterangepicker.com>. License MIT + file LICENSE **Depends** R  $(>= 3.2.0)$ Imports htmltools, jsonify, shiny URL <https://github.com/trafficonese/daterangepicker/>, <https://www.daterangepicker.com> BugReports <https://github.com/trafficonese/daterangepicker/issues> Encoding UTF-8 RoxygenNote 7.0.2 **Suggests** test that  $(>= 2.1.0)$ , covr NeedsCompilation no Author Sebastian Gatscha [aut, cre] Repository CRAN Date/Publication 2020-03-20 09:40:06 UTC

## R topics documented:

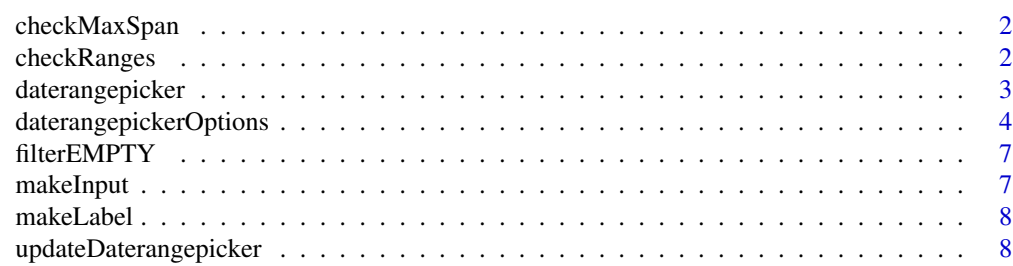

#### <span id="page-1-0"></span> $\blacksquare$

checkMaxSpan *checkMaxSpan Check the maxSpan element, for Time objects*

#### Description

checkMaxSpan Check the maxSpan element, for Time objects

#### Usage

```
checkMaxSpan(maxSpan)
```
### Arguments

maxSpan The list of ranges

checkRanges *checkRanges Check the ranges element, for Date objects*

#### Description

checkRanges Check the ranges element, for Date objects

#### Usage

```
checkRanges(ranges)
```
#### Arguments

ranges The list of ranges

<span id="page-2-1"></span><span id="page-2-0"></span>daterangepicker *daterangepicker*

#### Description

The Date Range Picker pops up two calendars for selecting dates, times, or predefined ranges like "Yesterday", "Last 30 Days", etc.

#### Usage

```
daterangepicker(
  inputId = NULL,label = "Select a Date",
 start = NULL,end = NULL,min = NULL,max = NULL,ranges = NULL,
 language = "en",
 style = "width:100%;border-radius:4px;text-align:center;",
 class = NULL,
 icon = NULL,
 options = daterangepickerOptions()
)
```
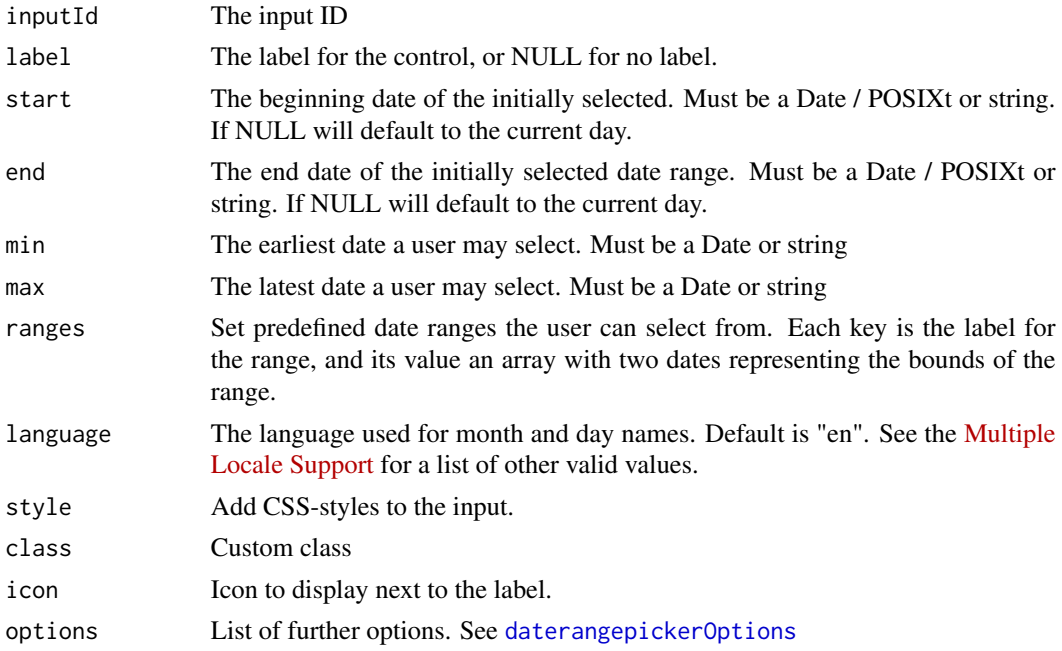

#### <span id="page-3-0"></span>See Also

[www.daterangepicker.com](https://www.daterangepicker.com/#config)

Other daterangepicker Functions: [daterangepickerOptions\(](#page-3-1)), [updateDaterangepicker\(](#page-7-1))

#### Examples

```
if (interactive()) {
library(shiny)
library(daterangepicker)
## UI ##########################
ui <- fluidPage(
  tags$head(tags$style(".myclass {background-color: #96dafb;}")),
  daterangepicker(
    inputId = "daterange",
   label = "Pick a Date",
   start = Sys.Date() - 30, end = Sys.Date(),max = Sys.DataFrame(),
   language = "en",
    ranges = list("Today" = Sys.Date(),
                  "Yesterday" = Sys.Date() - 1,
                  "Last 3 days" = c(Sys.Date() - 2, Sys.Date()),
                  "Last 7 days" = c(Sys.Date() - 6, Sys.Date())),
    style = "width:100%; border-radius:4px",
    class = "myclass",
   icon = icon("calendar")
  ),
  verbatimTextOutput("print"),
  actionButton("act", "Update Daterangepicker"),
)
## SERVER ##########################
server <- function(input, output, session) {
  output$print <- renderPrint({
   req(input$daterange)
    input$daterange
  })
  observeEvent(input$act, {
    updateDaterangepicker(session, "daterange",
                          start = Sys.Date(),
                          end = Sys.Date() - 100)})
}
shinyApp(ui, server)
}
```
<span id="page-3-1"></span>daterangepickerOptions

*daterangepickerOptions*

### Description

Update the daterangepicker

#### Usage

```
daterangepickerOptions(
 minYear = NULL,
 maxYear = NULL,
  showDropdowns = TRUE,
  showCustomRangeLabel = TRUE,
 opens = c("right", "left", "center"),
  drops = c("down", "up"),timePicker = FALSE,
  timePickerIncrement = 1,
  timePicker24Hour = FALSE,
  timePickerSeconds = FALSE,
  showWeekNumbers = FALSE,
  showISOWeekNumbers = FALSE,
  parentE1 = NULL,maxSpan = NULL,alwaysShowCalendars = FALSE,
 buttonClasses = NULL,
  applyButtonClasses = NULL,
  cancelButtonClasses = NULL,
  cancelIsClear = FALSE,
  locale = NULL,
  singleDatePicker = FALSE,
  autoApply = FALSE,
  linkedCalendars = TRUE,
  autoUpdateInput = TRUE
)
```
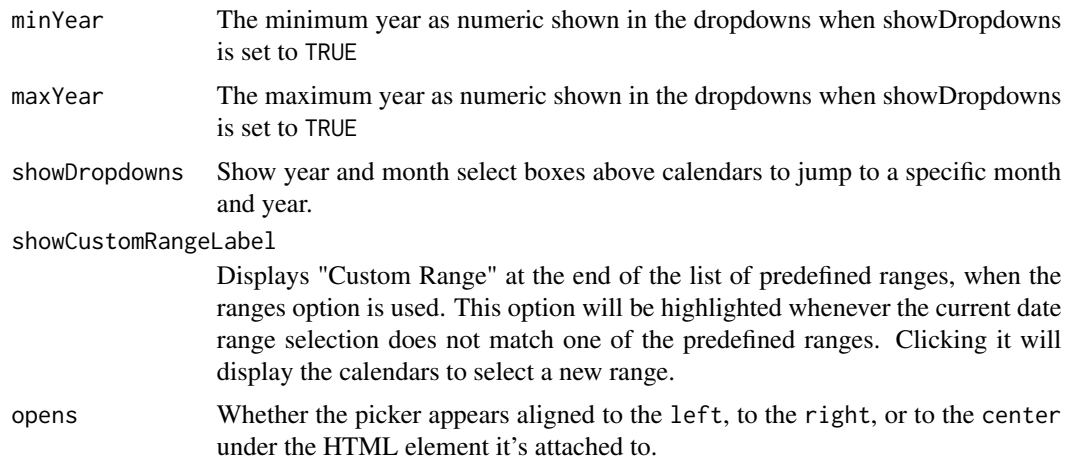

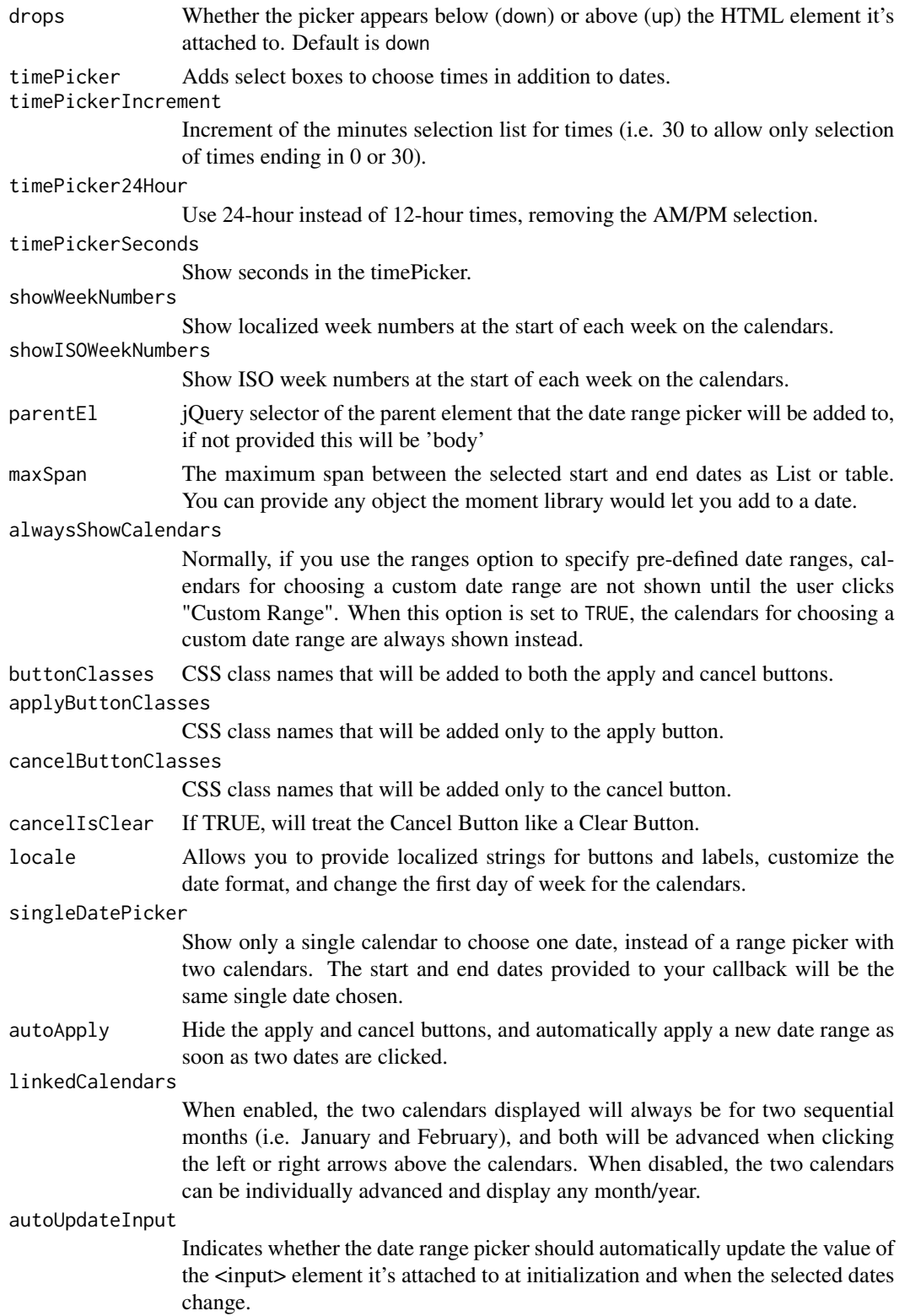

#### <span id="page-6-0"></span>filterEMPTY 7

#### See Also

[www.daterangepicker.com](https://www.daterangepicker.com/#config)

Other daterangepicker Functions: [daterangepicker\(](#page-2-1)), [updateDaterangepicker\(](#page-7-1))

filterEMPTY *filterEMPTY Filter empty elements of a list*

#### Description

filterEMPTY Filter empty elements of a list

#### Usage

filterEMPTY(x)

#### Arguments

x The list of values

makeInput *makeInput Make the input div-tag*

#### Description

makeInput Make the input div-tag

#### Usage

```
makeInput(label, inputId, class, icon, style, options)
```
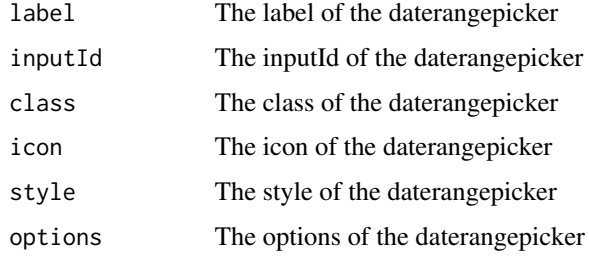

<span id="page-7-0"></span>

#### Description

makeLabel Make the label

#### Usage

```
makeLabel(label, inputId)
```
#### Arguments

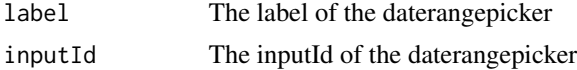

<span id="page-7-1"></span>updateDaterangepicker *updateDaterangepicker*

#### Description

Change the start and end values of a daterangepicker on the client

#### Usage

```
updateDaterangepicker(
  session,
  inputId,
 label = NULL,start = NULL,
 end = NULL,min = NULL,
 max = NULL,icon = NULL,
 options = NULL
\mathcal{L}
```
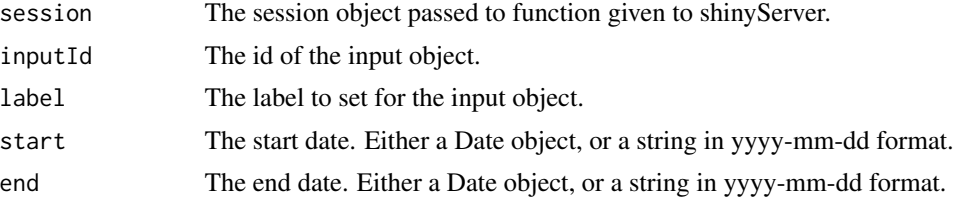

<span id="page-8-0"></span>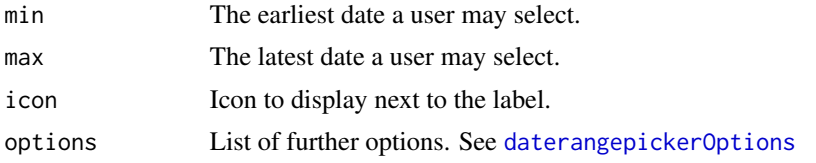

#### See Also

Other daterangepicker Functions: [daterangepickerOptions\(](#page-3-1)), [daterangepicker\(](#page-2-1))

# <span id="page-9-0"></span>Index

checkMaxSpan, [2](#page-1-0) checkRanges, [2](#page-1-0)

daterangepicker, [3,](#page-2-0) *[7](#page-6-0)*, *[9](#page-8-0)* daterangepickerOptions, *[3,](#page-2-0) [4](#page-3-0)*, [4,](#page-3-0) *[9](#page-8-0)*

filterEMPTY, [7](#page-6-0)

makeInput, [7](#page-6-0) makeLabel, [8](#page-7-0)

updateDaterangepicker, *[4](#page-3-0)*, *[7](#page-6-0)*, [8](#page-7-0)